# **KENTUCKY SEEM ADMINISTRATIVE PLAN**

**Kentucky Plan Version 3.0405**

**Effective Date: November 14, 2009May 29, 2010**

Note: This SEEM Administrative Plan version is issued to reflect the OSS architecture changes implemented on November 14, 2009May 29, 2010.

## **B.2 Tier 2 Submetrics**

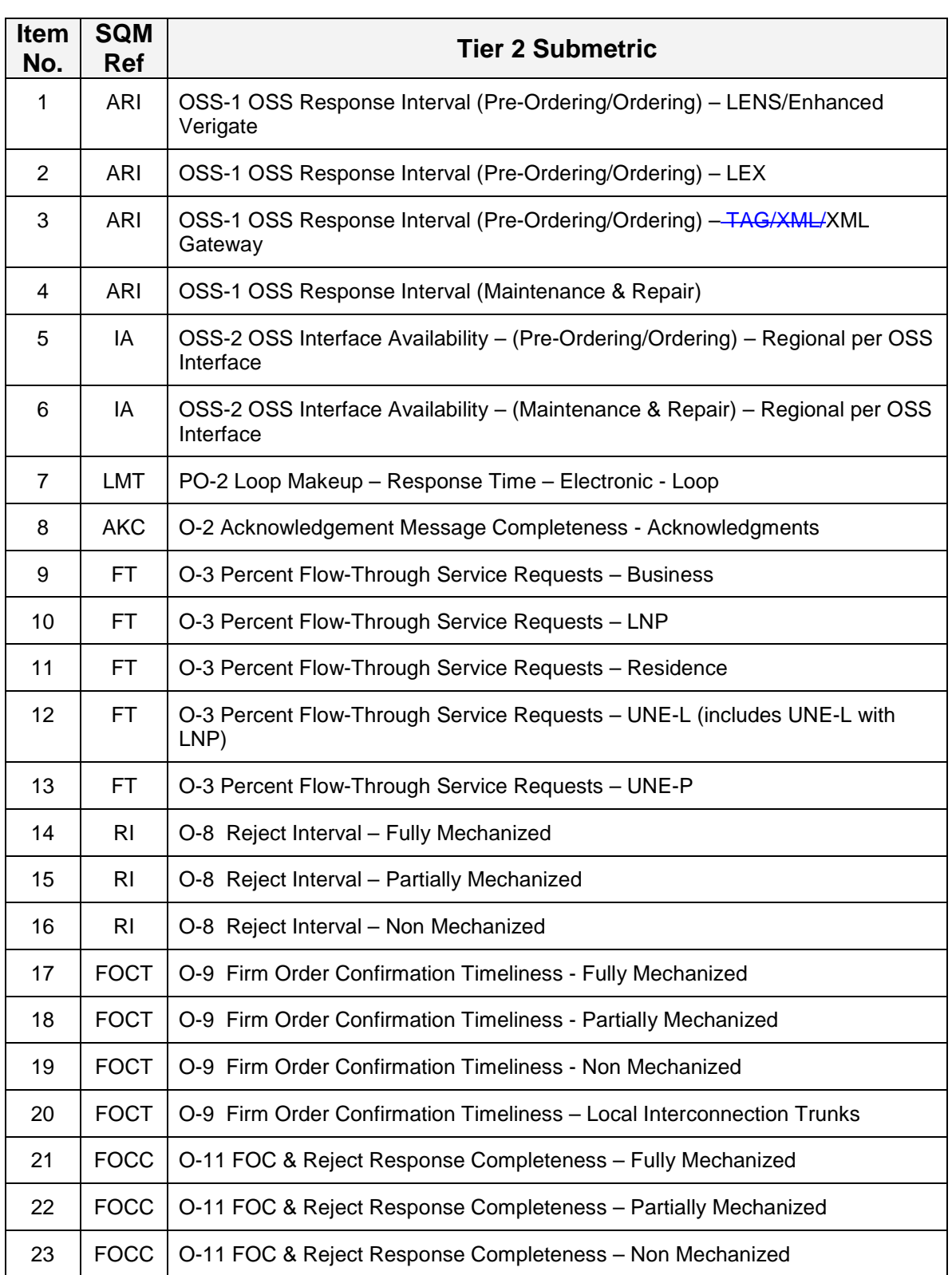

and the actual performance result.

- 6. Calculate the Total Affected Volume by multiplying the Volume Proportion from step 5 by the Total CLEC1 Volume.
- 7. Calculate the payment to CLEC1 by multiplying the result of step 6 by the appropriate dollar amount from the fee schedule. CLEC1 payment = Affected Volume<sub>CLEC1</sub>  $*$  \$\$ from Fee Schedule  $*$  multiplier. For the example that follows assume CLEC aggregate failure.

### **E.4.1 Example: CLEC-1 Reject Interval – Fully Mechanized**

#### **Submeasure Category = Ordering Failure Month = Month 1 CLEC Aggregate Result = Failed**

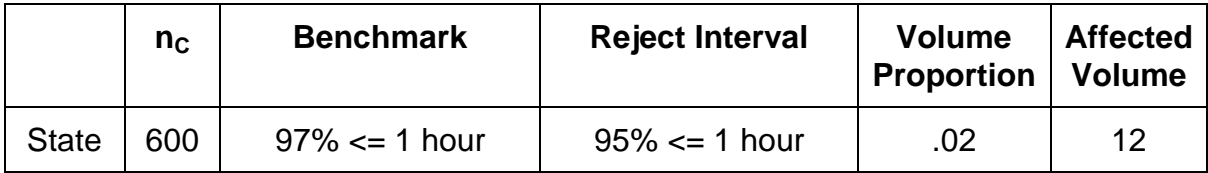

Payout for CLEC1 is (12 units)  $*(\$20/unit) * (2.5$  factor) =  $\$600$ 

#### **E.5 Tier 2 Calculations For Benchmarks**

Tier 2 calculations for benchmark measures are the same as the Tier 1 benchmark calculations, except they are based on the CLEC aggregate performance and the CLEC aggregate data will have failed for three (3) consecutive months.

#### **E.6 Regional and State Coefficients**

This section describes the method of calculating regional and state coefficients.

#### **E.6.1 AKC**

• Acknowledgement Completeness (AKC EDI & AKC-TAGXML Gateway)

#### **Regional Coefficient Formula (Tier 1)**

Coefficient =  $(A+B) / (C+D)$  where:

- A = number of valid FOC transactions of the CLEC in the state (fully  $\&$  partially mechanized)
- B = number of valid RI transactions of the CLEC in the state (fully  $\&$  partially mechanized)